# Le suivi du projet

Ce cours vous est proposé par Deborah Arnold et Pascal Corbel, Université Paris-Saclay, et AUNEGe, l'Université Numérique en Économie Gestion.

## Table des matières

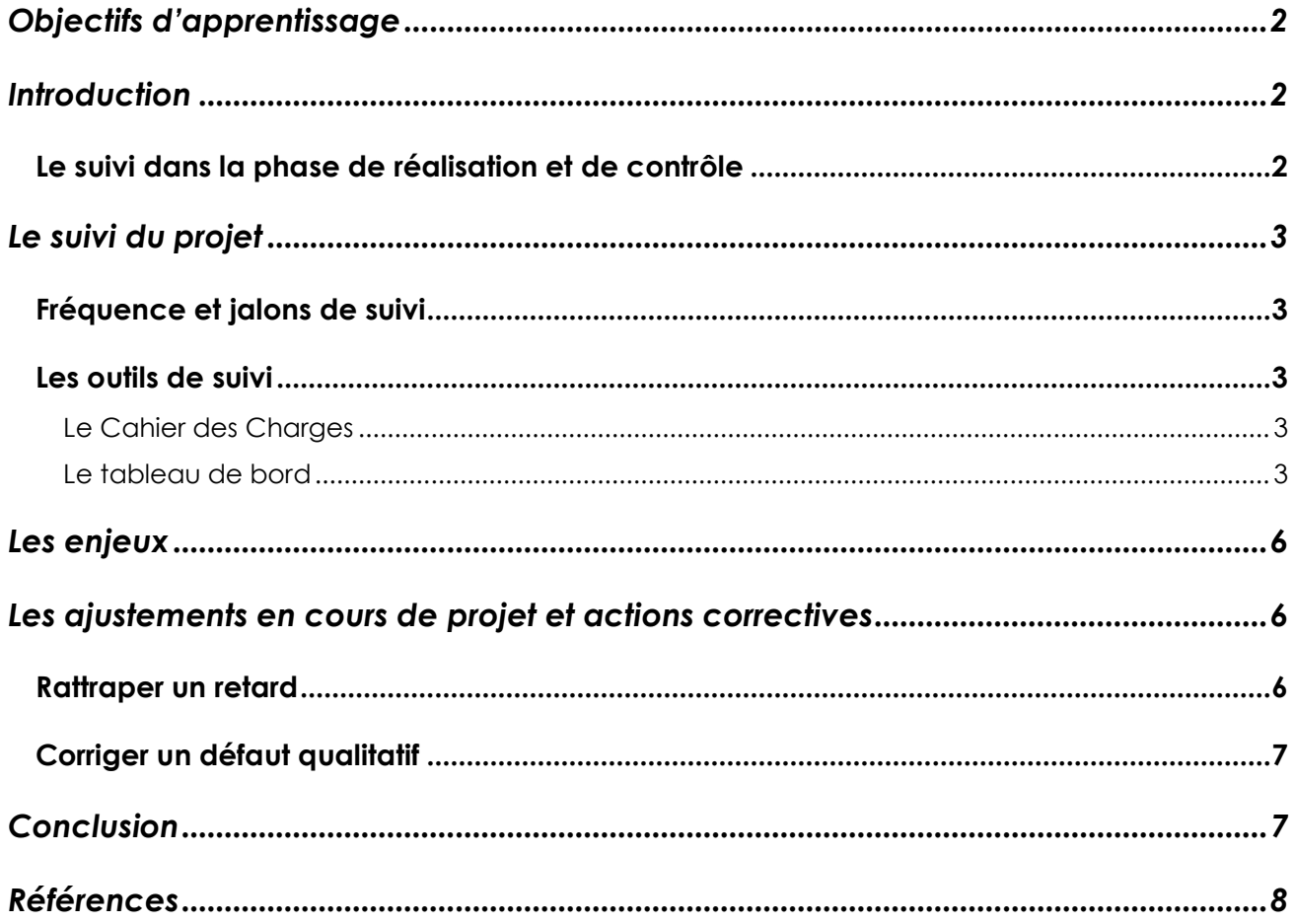

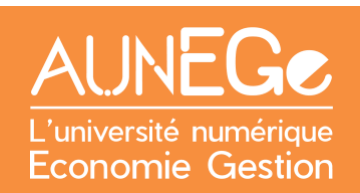

## <span id="page-1-0"></span>Objectifs d'apprentissage

A l'issue de ce cours, vous serez en mesure :

- De situer le suivi dans le cycle de vie d'un projet
- − D'identifier différents outils à mobiliser pour le suivi
- De comprendre les enjeux d'un suivi régulier
- De comprendre les notions d'ajustement et de mesures correctives

### <span id="page-1-1"></span>Introduction

Dans ce cours nous commençons par situer le suivi dans le cycle de vie d'un projet. Nous présentons ensuite les principaux outils de suivi, les enjeux d'un suivi régulier et les notions d'ajustement et de mesures correctives.

### <span id="page-1-2"></span>Le suivi dans la phase de réalisation et de contrôle

Nous sommes dans **la phase de réalisation et de contrôle** du projet, qui consiste à mener à bien toutes les tâches pour réaliser le résultat final du projet (le produit ou le service). La mobilisation **des outils de suivi** concerne toutes les actions de cette phase à partir de la réunion de lancement.

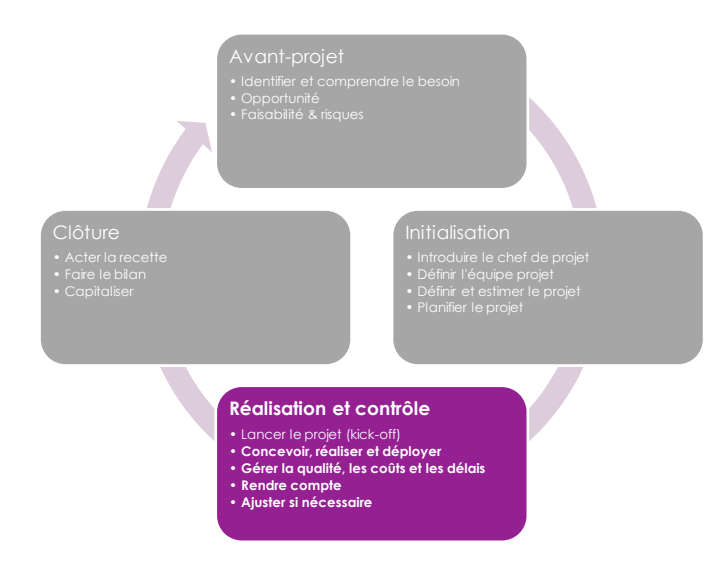

<span id="page-1-3"></span>*Figure 1 : Les actions concernées par le suivi, situées dans le cycle de vie d'un projet*

## <span id="page-2-0"></span>Le suivi du projet

Le suivi du projet concerne l'ensemble des activités et résultats intermédiaires du projet. Il faut suivre :

- **Les délais** (respect des échéances)
- **Les coûts** (respect du budget)
- **La qualité** (respect du Cahier des Charges)

### <span id="page-2-1"></span>Fréquence et jalons de suivi

La fréquence et les jalons de suivi sont indiqués dans le Cahier des Charges et/ou dans les autres documents contractuels qui régissent le projet.

Dans notre exemple, des réunions de suivi sont planifiées tous les six mois. Nous incluons ici les échéances de reporting car ce sont des moments qui vont également conditionner la planification du suivi.

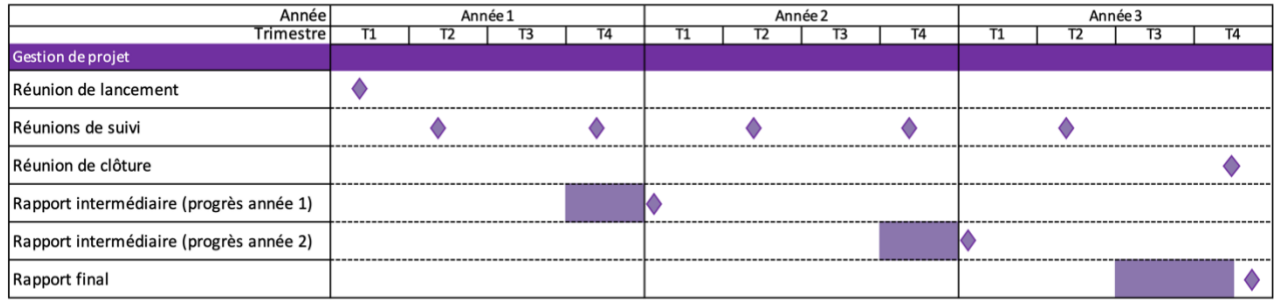

*Figure 2 : Extrait d'un diagramme de Gantt avec jalons de suivi et de reporting*

### <span id="page-2-5"></span><span id="page-2-2"></span>Les outils de suivi

#### <span id="page-2-3"></span>Le Cahier des Charges

Le Cahier des Charges est le document de référence pour s'assurer du respect des objectifs et du résultat final du projet. Toutefois, le chef de projet devra s'outiller pour collecter toutes les informations nécessaires pour suivre le projet.

#### <span id="page-2-4"></span>Le tableau de bord

Le tableau de bord est l'outil principal qui centralise l'ensemble des informations dont le chef de projet doit disposer pour suivre l'avancement du projet.

En fonction de l'envergure du projet et des outils déjà en place dans l'organisation, le tableau de bord peut être basé sur un simple fichier ou classeur Excel (ou autre logiciel de tableur), ou encore faire partie d'un logiciel dédié de gestion de projet qui génère des schémas et des rapports.

Peu importe l'outil utilisé, le principal est de bien définir les rubriques à renseigner. Voici quelques exemples de rubriques à inclure dans un tableau de bord.

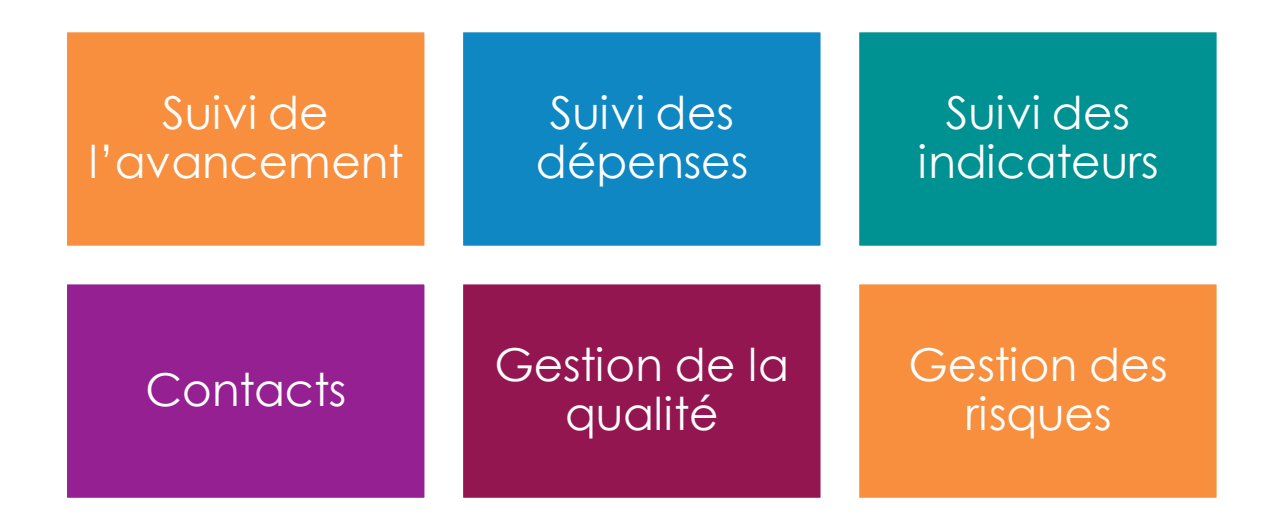

*Figure 3 : Principales rubriques du tableau de bord*

Pour alimenter de tableau de bord, différents outils seront mobilisés en fonction de la nature des informations (données quantitatives et qualitatives).

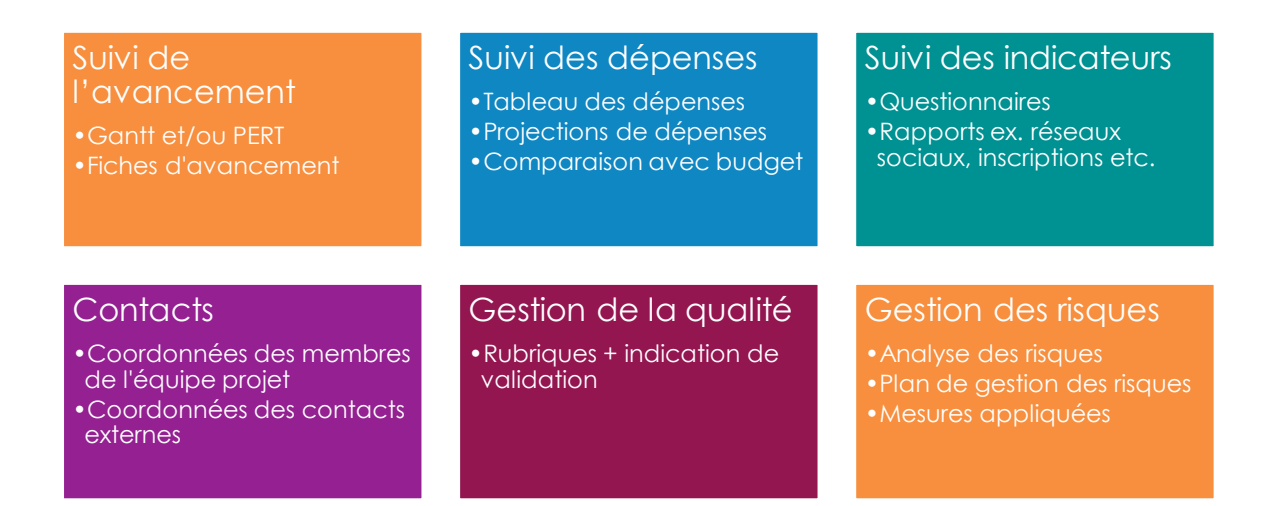

*Figure 4 : Outils de suivi par rubrique du tableau de bord*

#### *La visualisation des données*

Certains logiciels de tableau de bord permettent une visualisation graphique des données, plus faciles à interpréter que des lignes et des lignes de chiffres.

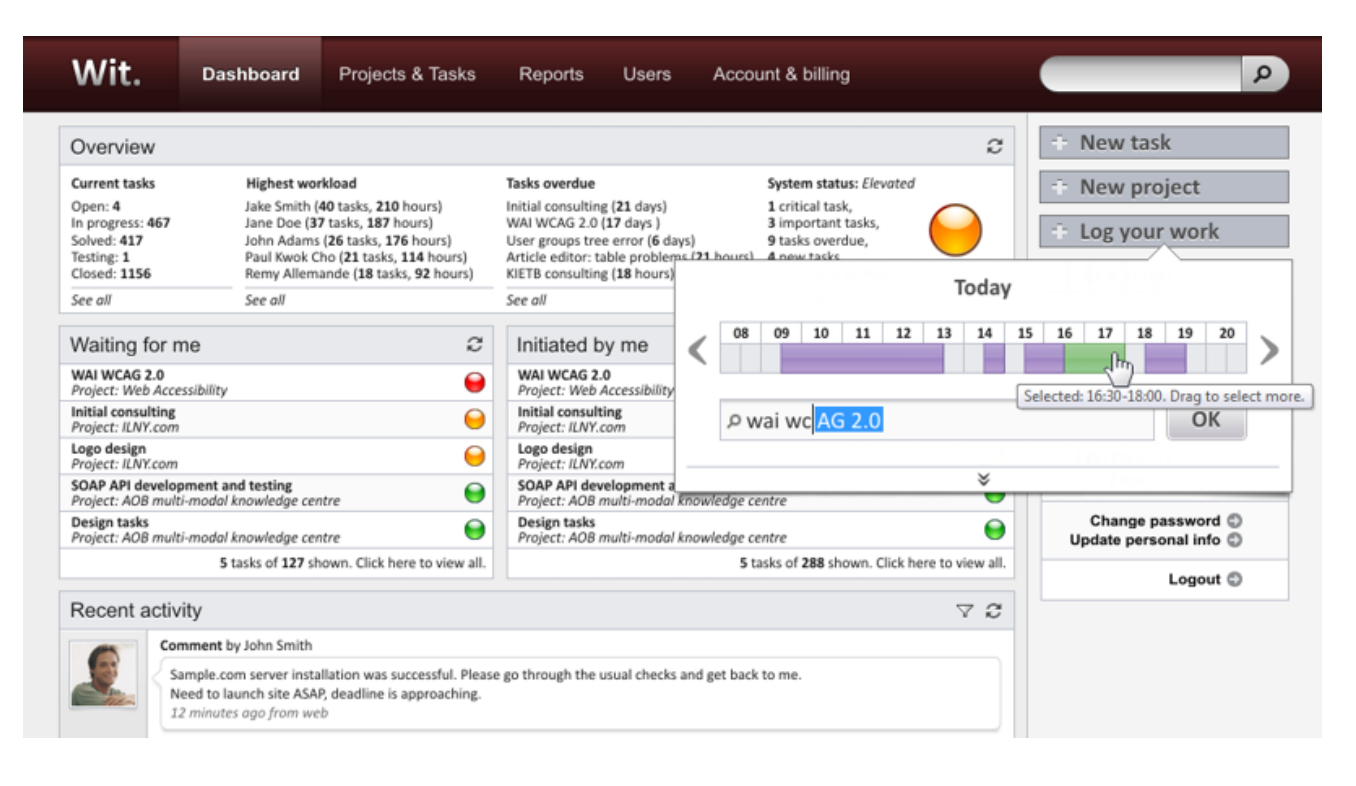

*Figure 5 : Exemple de tableaux de bord*

Mais avec un peu d'entraînement vous pouvez aussi utiliser la mise en forme conditionnelle des tableurs pour arriver à un résultat certes moins sophistiqué mais tout aussi compréhensible, comme le montre cet extrait du tableau de bord pour la production d'un cours en gestion de projet.

| Préparation du contenu (travail auteur) |       |                                                        |                     |                                                    | <b>Corrections</b>                                                           | Médiatisation sur bac à sable |                                     | <b>Validation</b>                       | <b>Publication</b>         |
|-----------------------------------------|-------|--------------------------------------------------------|---------------------|----------------------------------------------------|------------------------------------------------------------------------------|-------------------------------|-------------------------------------|-----------------------------------------|----------------------------|
| <b>Titre Chapitre</b>                   | Lecon | <b>Titre Lecon</b>                                     | Contenu pédagogique | <b>CREATION (à</b><br>faire, en cours,<br>terminé) | Relecture EL (à<br>envoyer,<br>envové, fait et<br>OK, fait et à<br>corriger) | PDF                           | H <sub>5</sub> P                    | VALIDATION<br>finale sur bac à<br>sable | Mise en ligne<br>Moodle UN |
| 1. Qu'est-ce<br>qu'un projet ?          |       | Les caractéristiques d'un<br>projet : les fondamentaux | Document de cours   | terminé                                            | fait et OK                                                                   | terminé                       | terminé                             | validé                                  | terminé                    |
|                                         |       |                                                        | Quiz                | terminé                                            | fait et OK                                                                   | terminé                       | terminé                             | validé                                  | terminé                    |
|                                         |       |                                                        | Quiz correction     | terminé                                            | fait et OK                                                                   | terminé                       | terminé                             | validé                                  | terminé                    |
|                                         | 2     | Les différences entre<br>opérations et projets         | Document de cours   | terminé                                            | fait et OK                                                                   | terminé                       | terminé<br>$\overline{\phantom{a}}$ | validé                                  | en cours                   |
|                                         |       |                                                        | Quiz                | terminé                                            | fait et OK                                                                   | terminé                       | terminé<br>$\overline{\phantom{a}}$ | validé                                  | en cours                   |
|                                         |       |                                                        | Quiz correction     | terminé                                            | fait et OK                                                                   | terminé                       | terminé<br>$\overline{\phantom{a}}$ | validé                                  | en cours                   |
|                                         | 3     | Maîtrise d'ouvrage (MOA)<br>et Maîtrise d'œuvre (MOE)  | Document de cours   | terminé                                            | envoyé                                                                       | à faire<br>۰                  | à faire                             | à valider                               | à faire                    |
|                                         |       |                                                        | Quiz                | en cours                                           | à envoyer                                                                    | à faire<br>۰                  | à faire                             | à valider                               | à faire                    |
|                                         |       |                                                        | Quiz correction     | en cours                                           | à envoyer                                                                    | à faire                       | à faire                             | à valider                               | à faire                    |
|                                         | 4     | Le rôle et les compétences<br>du chef de projet        | Document de cours   | terminé                                            | envoyé                                                                       | à faire<br>٠                  | à faire                             | à valider                               | à faire                    |
|                                         |       |                                                        | Quiz                | à faire                                            | à envoyer                                                                    | à faire                       | à faire                             | à valider                               | à faire                    |
|                                         |       |                                                        | Quiz correction     | à faire                                            | à envoyer                                                                    | à faire                       | à faire                             | à valider                               | à faire                    |

<span id="page-4-0"></span>*Figure 6 : Tableau de bord simple avec mise en forme conditionnelle*

### <span id="page-5-0"></span>Les enjeux

Un enjeu majeur est de concevoir des **mécanismes de remontée d'informations** qui permettent à l'ensemble des parties prenantes de gagner du temps, car personne n'aime passer du temps sur cette activité souvent vécue comme une contrainte ! L'utilisation de documents en ligne partagés ou un logiciel de gestion de projet qui permet à chaque membre de l'équipe projet de renseigner des informations va apporter un gain de temps, mais il faudrait (a) que ces pratiques soient pleinement intégrées dans les activités habituelles du projet et (b) que le chef de projet contrôle régulièrement le tableau de bord pour vérifier que les informations sont à jour.

Un autre enjeu est de définir une **périodicité** de suivi appropriée en fonction de la durée du projet et des moments clés comme la production de résultats (livrables) intermédiaires. Une fréquence de jalons trop rapprochés peut être un facteur de démotivation pour l'équipe car les avancées ne seront que peu visibles. Mais dans le cas contraire, avec des jalons de suivi trop espacés, le chef de projet peut perdre la maîtrise des différents éléments (coût, délais et qualité).

Le **bon dosage** de l'application des techniques de suivi n'est pas forcément facile à trouver. Un chef de projet novice qui n'est pas encore en confiance va peut-être avoir tendance à vouloir trop contrôler et basculer dans le « micro-management ». Ce qui aura par effet de démotiver les membres de l'équipe projet qui peuvent se sentir surveillés et dépossédés de leurs contributions au projet.

### <span id="page-5-1"></span>Les ajustements en cours de projet et actions correctives

Un projet ne se déroule jamais exactement comme prévu ! L'avancement du projet est sujet à l'influence de facteurs internes et externes au projet, qui vont impacter les délais, les coûts et/ou la qualité. C'est au chef de projet d'apprécier l'aspect critique de chaque événement ou écart et de mettre en place des actions correctives (Casanova & Abécassis, 2012) tout en tenant compte de l'impact des décisions sur le déroulement du projet dans son ensemble. Dans le cas des décisions majeures, le chef de projet devra solliciter l'aval de la MOA voire du Comité de Pilotage du projet.

Nous présentons ci-après quelques exemples d'actions correctives.

#### <span id="page-5-2"></span>Rattraper un retard

- Augmenter les ressources affectées à une tâche
- Affecter tout ou partie d'une tâche à un partenaire extérieur
- Découper la réalisation de la tâche en plusieurs parties

### <span id="page-6-0"></span>Corriger un défaut qualitatif

- Repréciser les attentes exprimées dans le Cahier des Charges
- Proposer une formation complémentaire au(x) membre(s) de l'équipe concerné(s)
- Faire faire une expertise du produit ou résultat intermédiaire par un expert externe

Il peut arriver, en particulier dans des projets à fort niveau d'incertitude (projets de R&D, par exemple) que l'on se rende compte qu'un des éléments du Cahier des Charges est inatteignable, en tout cas dans le cadre des ressources initialement prévues. On peut alors être amené à modifier le cahier des charges, mais cela doit alors se faire au minimum avec l'accord de la Maîtrise d'Ouvrage, voire, si la modification est importante, de l'ensemble des parties prenantes.

### <span id="page-6-1"></span>Conclusion

Dans ce cours nous avons situé le suivi dans le cycle de vie d'un projet, à savoir dans la phase de réalisation et de contrôle. Nous avons présenté les principaux outils de suivi, les enjeux d'un suivi régulier et les notions d'ajustement et de mesures correctives.

De manière générale, plus les moments de suivi sont rapprochés, plus le chef de projet sera en mesure d'identifier l'impact des écarts pour mettre en œuvre des mesures correctives. Cependant, le chef de projet devra veiller aussi au bien-être des membres de l'équipe car un suivi de trop près peut être source de stress et de démotivation.

## <span id="page-7-0"></span>Références

Casanova, G., & Abécassis, D. (2012). La phase de réalisation. *Gestion de Projet*. AUNEGe/Université de Lorraine.

Figure 5 : Source Exemple de tableau de bord : Tombartal, CC BY-SA 3.0 <https://openverse.org/image/96401dda-62d5-405b-a65b-1cbc3338fcb0>

#### **Comment citer ce cours ?**

Gestion de Projet, Deborah Arnold et Pascal Corbel, AUNEGe [\(http://aunege.fr\)](http://aunege.fr/), CC – BY NC ND [\(http://creativecommons.org/licenses/by-nc-nd/4.0/\)](http://creativecommons.org/licenses/by-nc-nd/4.0/).

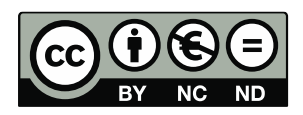

Cette œuvre est mise à disposition dans le respect de la législation française protégeant le droit d'auteur, selon les termes du contrat de licence Creative Commons Attribution - Pas d'Utilisation Commerciale - Pas de Modification 4.0 International (http://creativecommons.org/licenses/bync-nd/4.0/). En cas de conflit entre la législation française et les termes de ce contrat de licence, la clause non conforme à la législation française est réputée non écrite. Si la clause constitue un élément déterminant de l'engagement des parties ou de l'une d'elles, sa nullité emporte celle du contrat de licence tout entier.

#### **Figures**

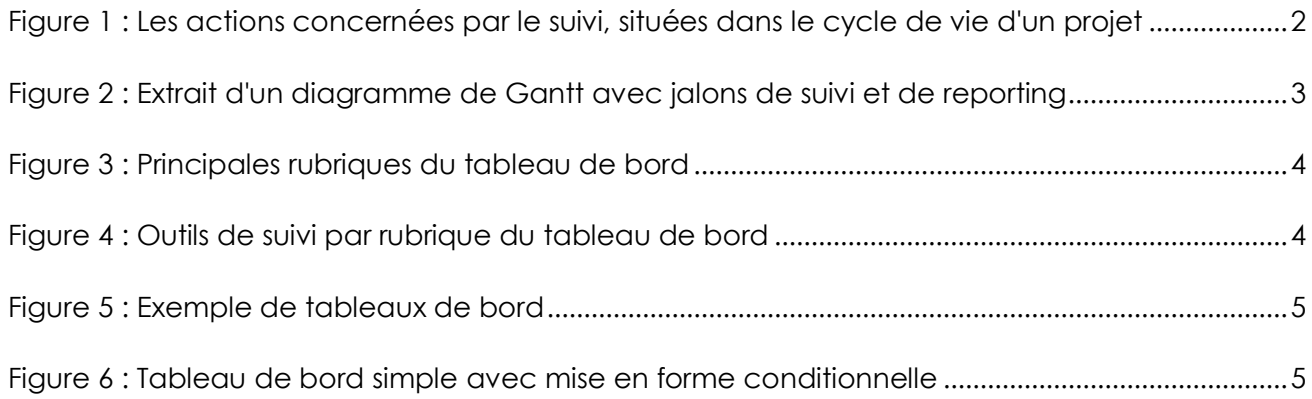